#### Transfer of knowledge through an interactive map exhibit

Combining game aspects, statistical data and the ArcGIS Runtime SDK for WPF to spark children´s interest in local statistics

Philippe Rieffel – ILS, Research Institute for Regional and Urban Development, Dortmund, Germany philippe.rieffel@ils-forschung.de

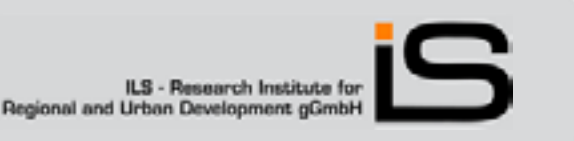

#### **Exhibit for the "MS Wissenschaft"**

The ILS participated in this year´s touring exhibition aboard the "MS Wissenschaft", a remodeled cargo ship

The ship toured 4½ month on German and Austrian inland waters, carrying an interactive exhibition

"The demographic change – chances and challenges"

ILS presented migration data & empirical investigation on choices of living area as interactive exhibits

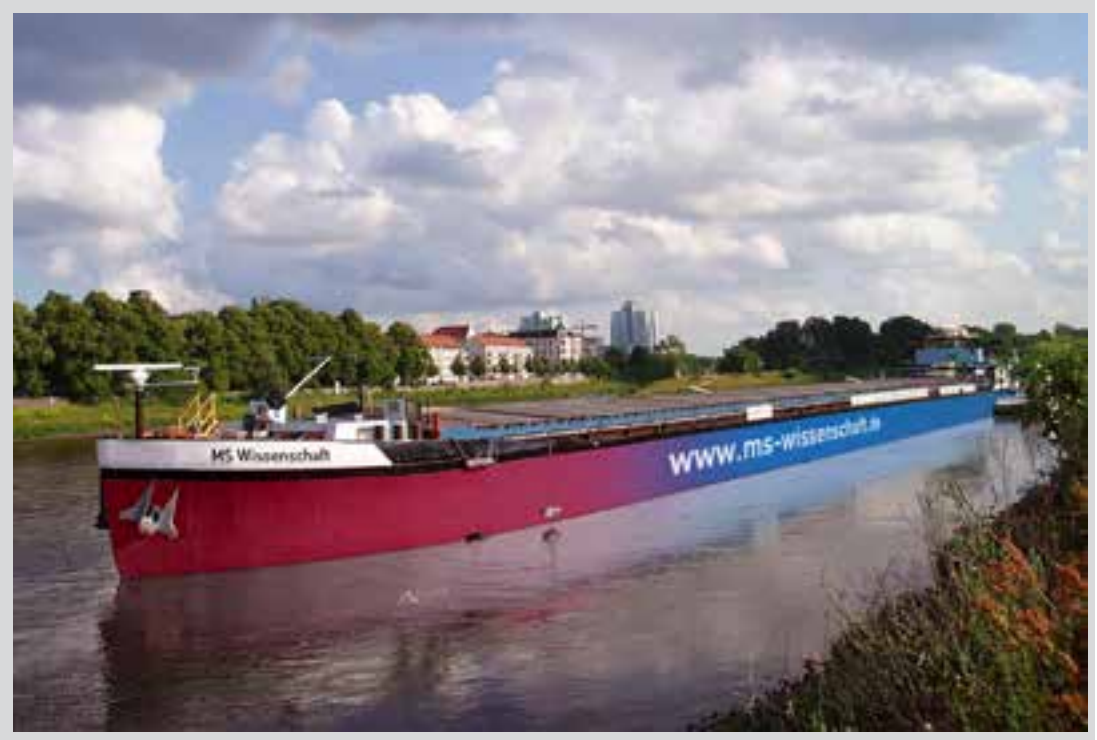

**Quelle:** T. Gabriel / 3pc

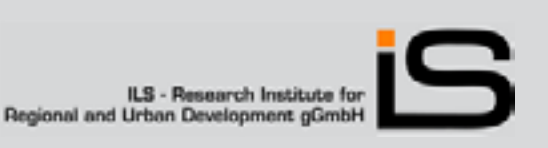

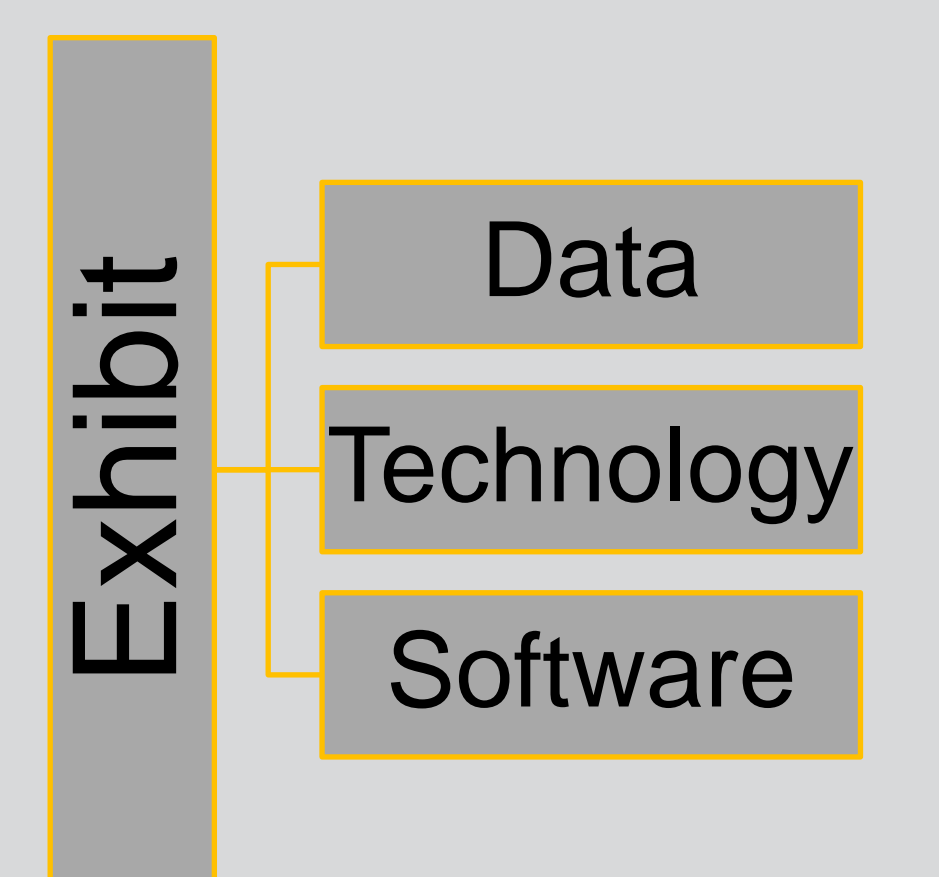

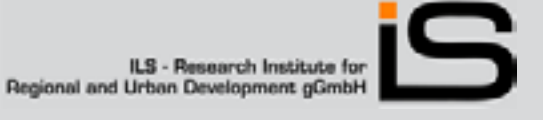

## Data

- Migration data on district levels from the Research Data Centres of the Federal Statistical Office and the Statistical Offices of the Länder
- **Data aggregation on different age groups and** different time frames
- **Different migration motive for each age group**

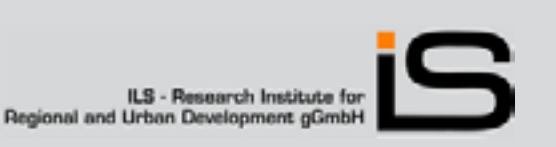

### Data

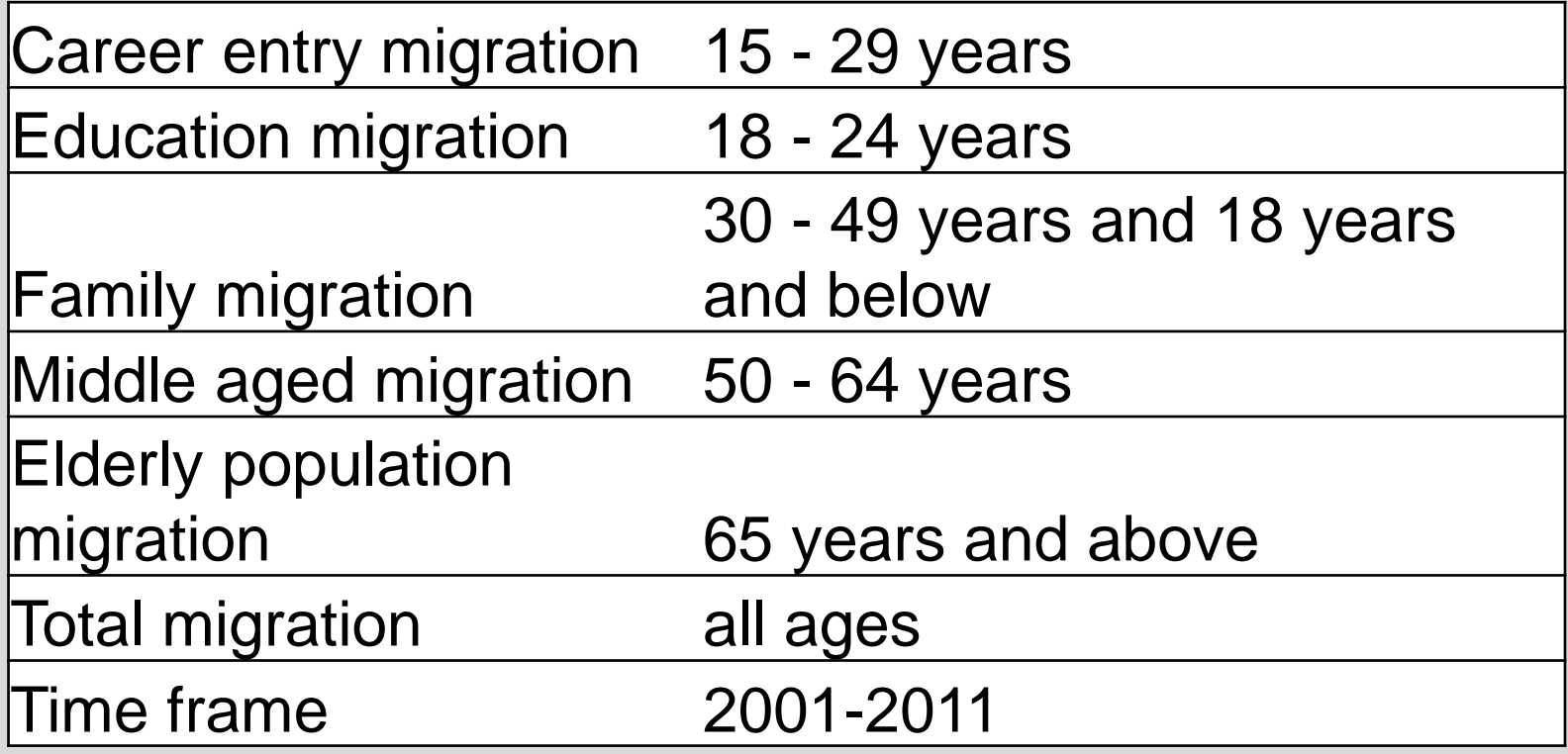

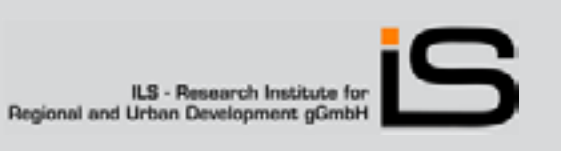

# Technology

**I** Microsoft Kinect Sensor & C# Framework

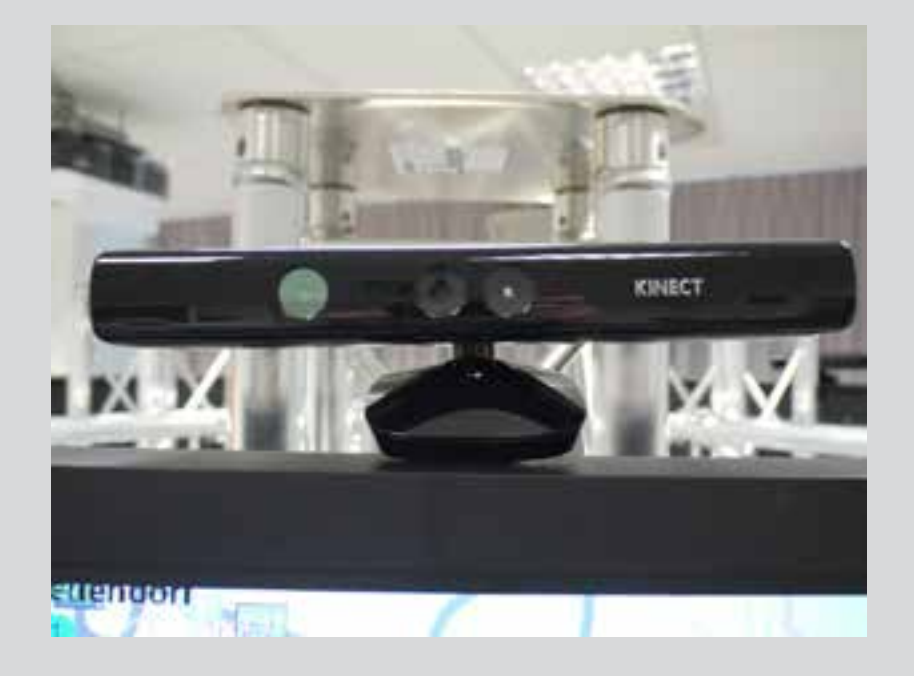

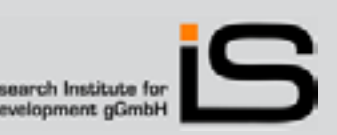

**6** Transfer of knowledge through an interactive map exhibit

ILS - Research Institute for<br>Regional and Urban Development gGmbH

## Technology

**Big screen LCD with** solid mounting construction and Slot-In PC with SSD

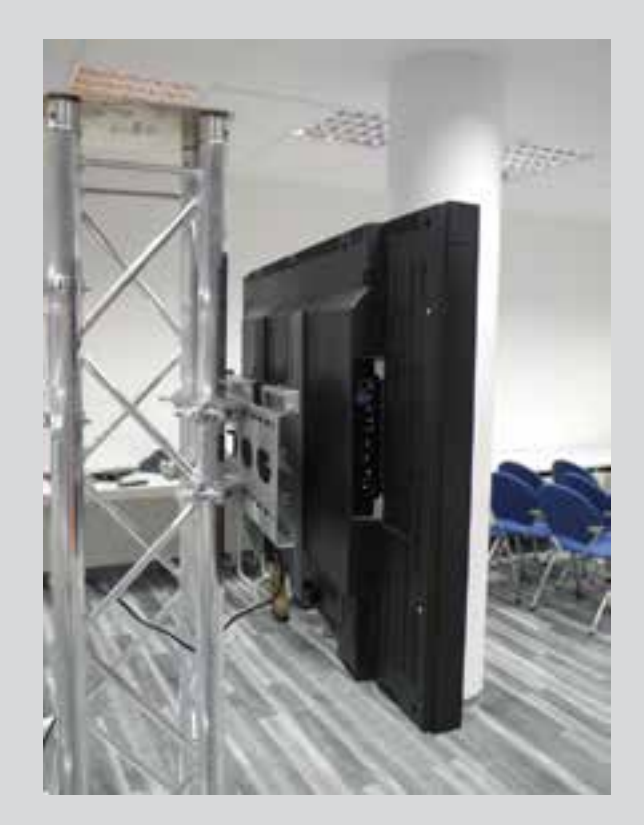

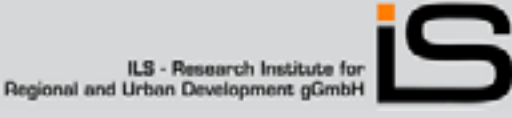

# Technology

**L** ArcGIS Runtime SDK for WPF **Fizbin.Kinect.Gestur** es framework

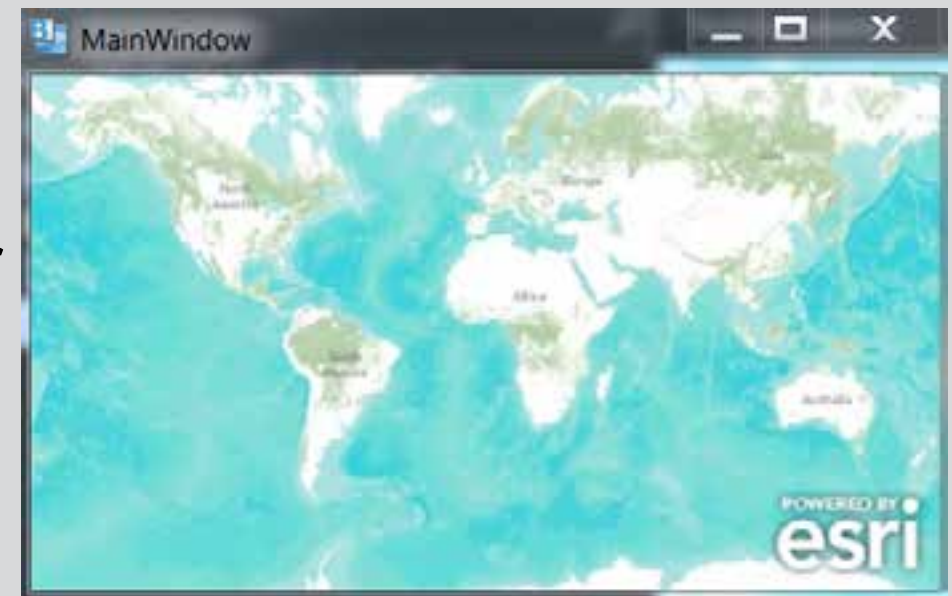

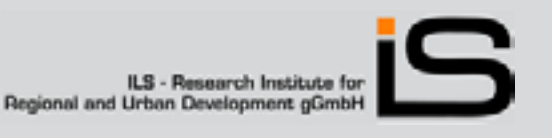

## **Software**

- l Software development in C#
- **I** Connecting the Kinect, the gesture processor and the esri SDK

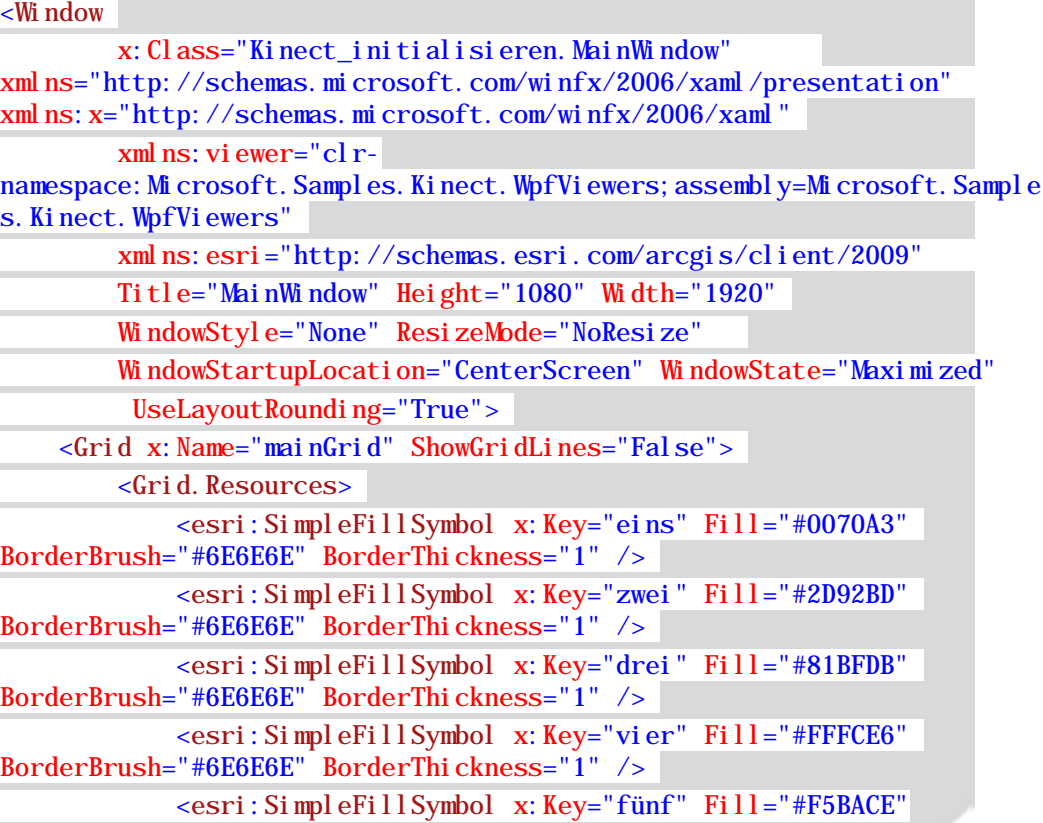

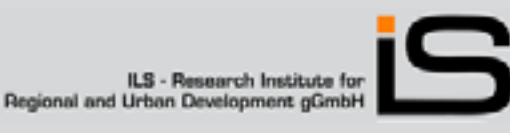

## Software

#### **RECHTE HAND**

Developed software converts user gestures into UI interactions

Gestures for zooming/panning, change of topic/year

Final result: Interactive map controlled through user gestures

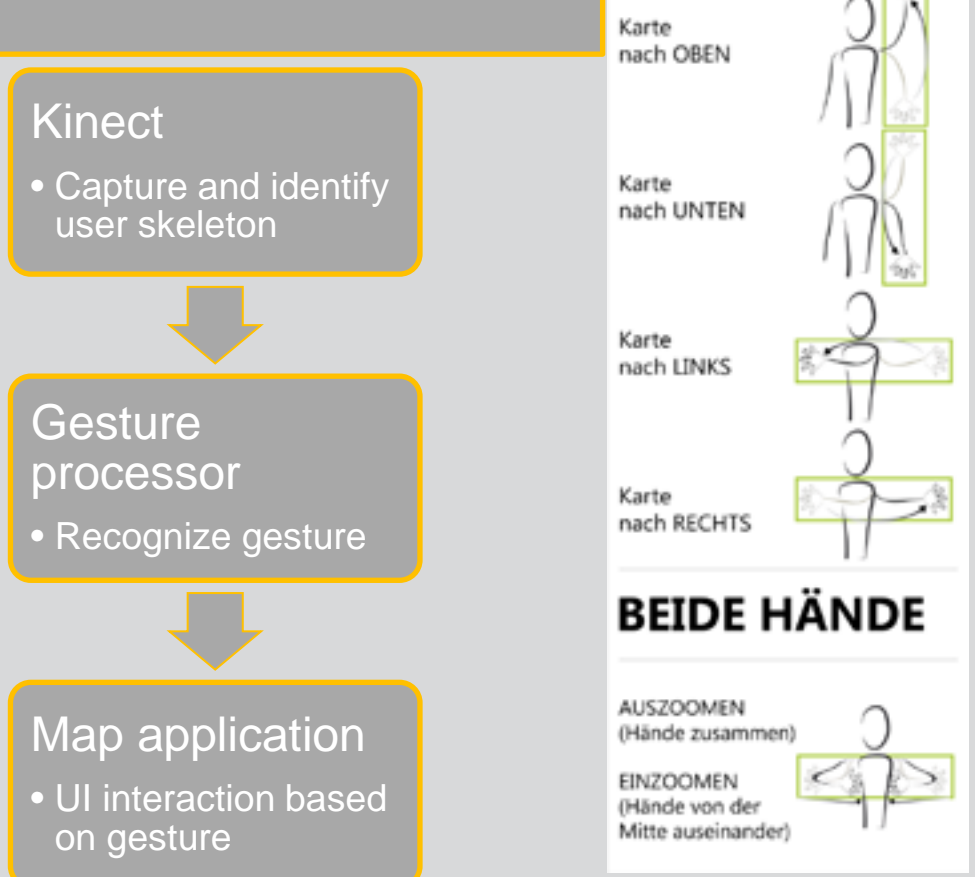

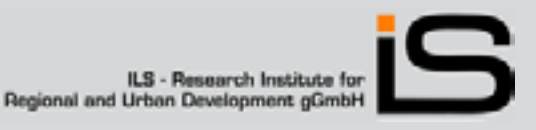

Demonstration Video

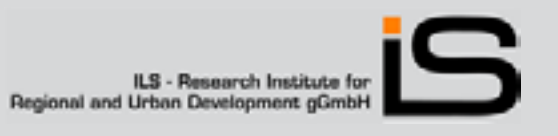

### **Thank you**

Philippe Rieffel

[Philippe.rieffel@ils-forschung.de](mailto:Philippe.rieffel@ils-forschung.de)

ILS – Research Institute for Regional and Urban Development gGmbh Dortmund, Germany

[http://www.ils-forschung.de](http://www.ils-forschung.de/)

[http://www.ms-wissenschaft.de](http://www.ms-wissenschaft.de/)

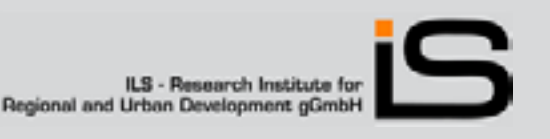